## *LIGO Laboratory / LIGO Scientific Collaboration*

## LIGO- E1700243-v2  $\qquad \qquad \text{Advanced LIGO} \qquad \qquad \qquad$  2/7/2018

## TwinCAT Library for PZT Driver

## Daniel Sigg

Distribution of this document: LIGO Scientific Collaboration

This is an internal working note of the LIGO Laboratory.

**California Institute of Technology LIGO Project – MS 18-34 1200 E. California Blvd. Pasadena, CA 91125** Phone (626) 395-2129 Fax (626) 304-9834 E-mail: info@ligo.caltech.edu

**LIGO Hanford Observatory P.O. Box 159 Richland WA 99352** Phone 509-372-8106 Fax 509-372-8137

**Massachusetts Institute of Technology LIGO Project – NW22-295 185 Albany St Cambridge, MA 02139** Phone (617) 253-4824 Fax (617) 253-7014 E-mail: info@ligo.mit.edu

**LIGO Livingston Observatory P.O. Box 940 Livingston, LA 70754** Phone 225-686-3100 Fax 225-686-7189

http://www.ligo.caltech.edu/

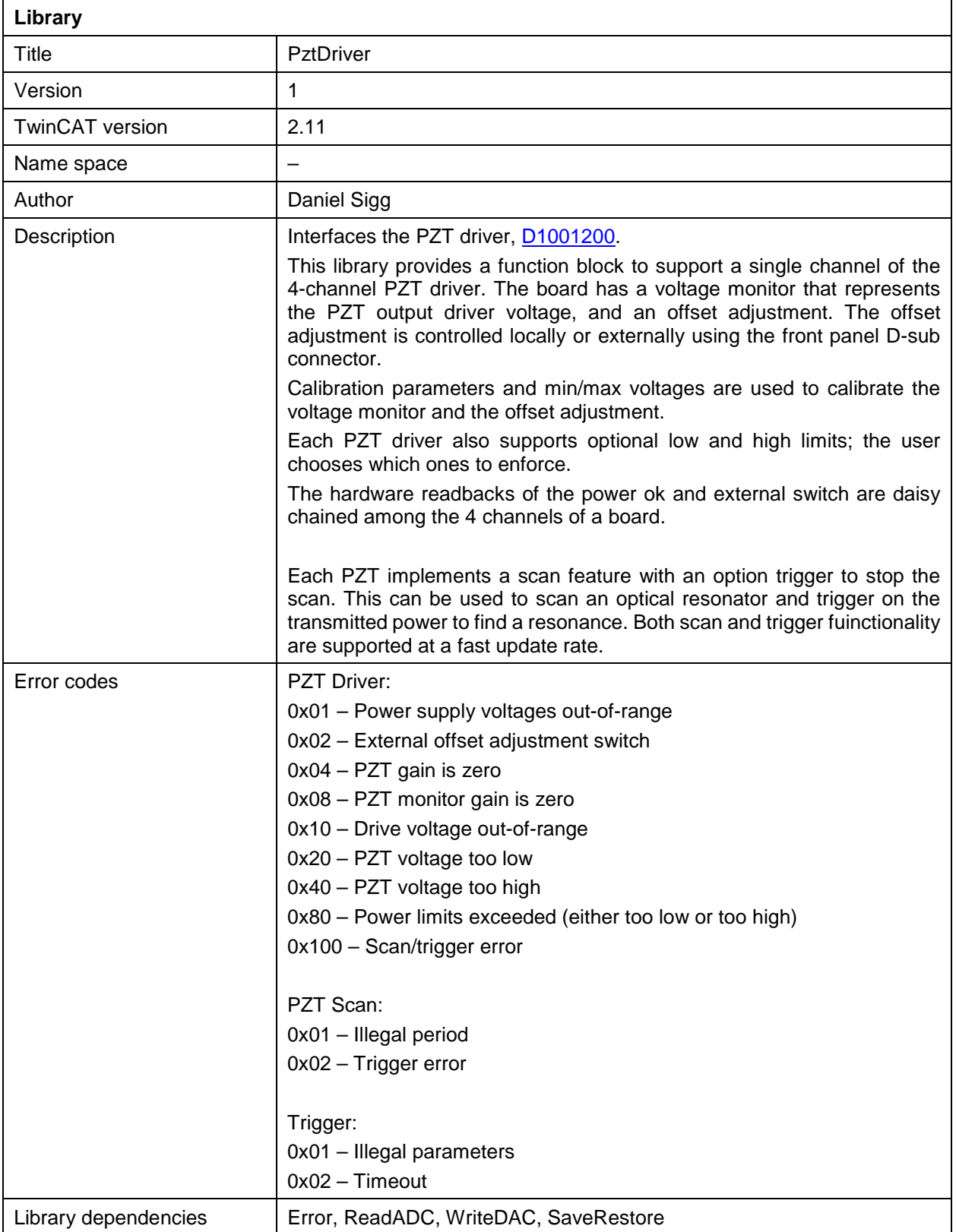

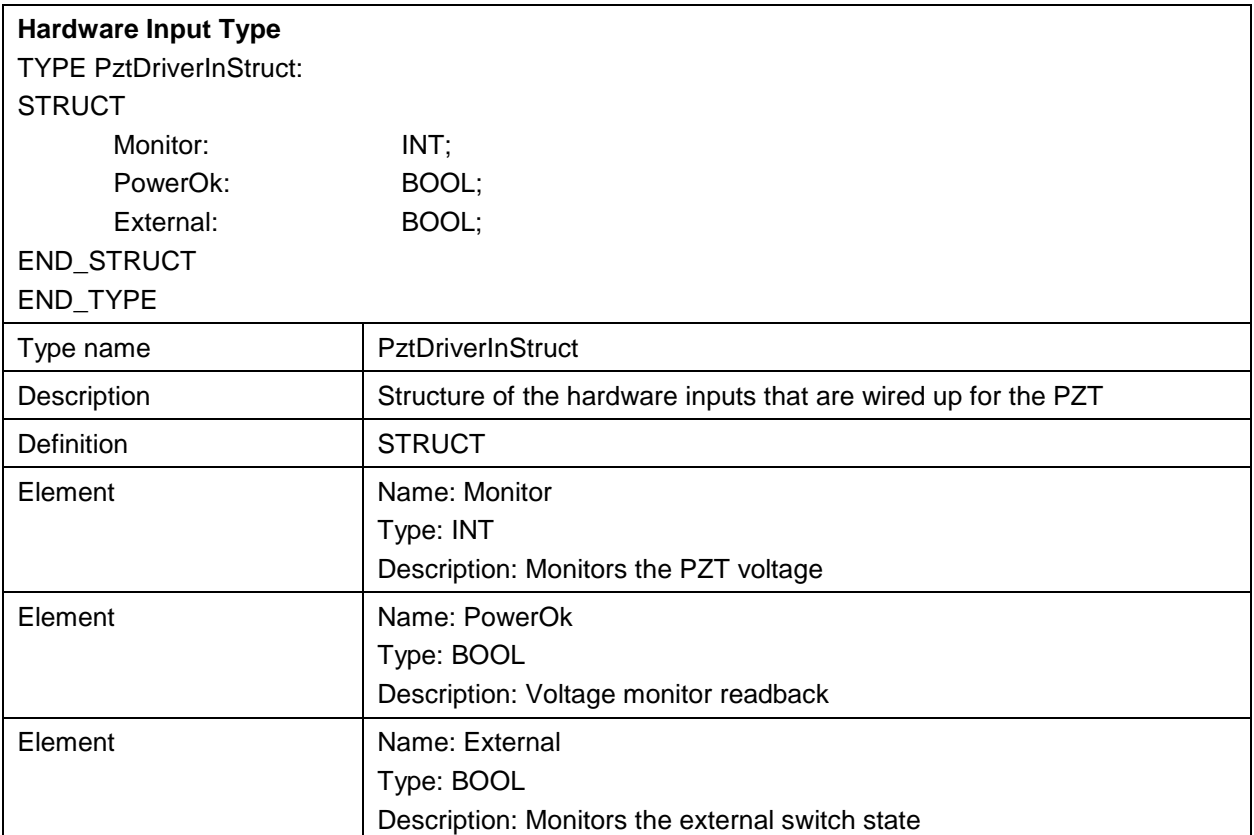

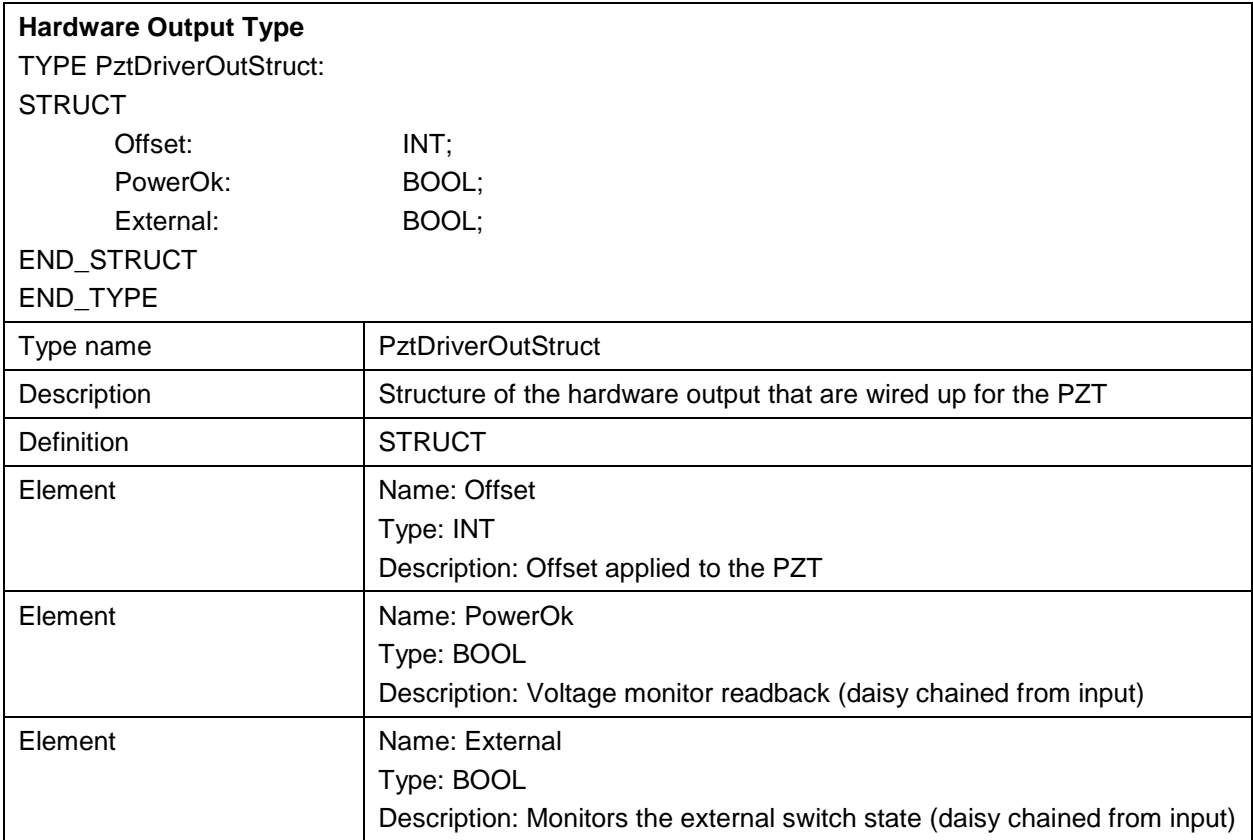

![](_page_3_Picture_125.jpeg)

![](_page_3_Picture_126.jpeg)

4

![](_page_4_Picture_161.jpeg)

![](_page_4_Picture_162.jpeg)

![](_page_4_Picture_163.jpeg)

![](_page_5_Picture_186.jpeg)

![](_page_6_Picture_153.jpeg)

![](_page_7_Picture_179.jpeg)

![](_page_8_Picture_65.jpeg)

![](_page_9_Picture_190.jpeg)

![](_page_10_Picture_157.jpeg)

![](_page_11_Picture_25.jpeg)

![](_page_12_Picture_96.jpeg)

![](_page_13_Picture_133.jpeg)

![](_page_13_Picture_134.jpeg)

![](_page_14_Picture_128.jpeg)

![](_page_15_Picture_113.jpeg)

![](_page_16_Picture_114.jpeg)

![](_page_17_Picture_179.jpeg)

![](_page_18_Picture_101.jpeg)